This self-help guide will explain to RUGBY PARTICIPANTS and ASSOCIATION ADMINS the Size for Age online dispensation procedures in the 2021 season.

MORE INFO: Size for Age Guidelines is available [here](https://australia.rugby/-/media/safety-and-welfare/sizeforageguidelinesforagegraderugby2020_.pdf?la=en&hash=0022E95CF2B8890E243D08B3542A884B) and is also available on our Player Dispensation webpage[: https://australia.rugby/about/codes-and-policies/safety-and](https://australia.rugby/about/codes-and-policies/safety-and-welfare/player-dispensation)[welfare/player-dispensation.](https://australia.rugby/about/codes-and-policies/safety-and-welfare/player-dispensation)

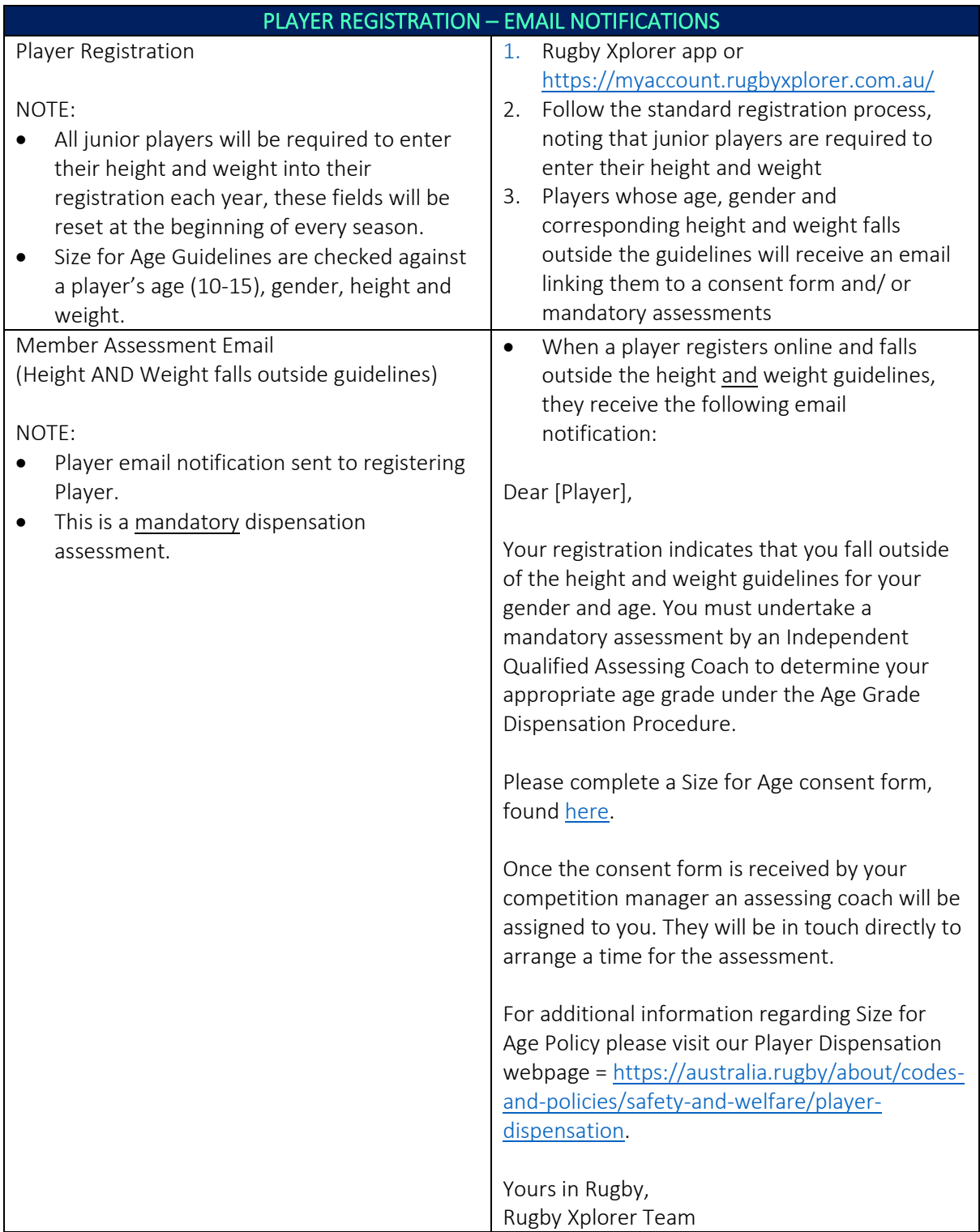

*\*As of 17 November 2020*

For more information, visit [https://australia.rugby/participate/rugby-administration/club](https://australia.rugby/participate/rugby-administration/club-administration)[administration](https://australia.rugby/participate/rugby-administration/club-administration) or contact Rugby AU Team – [runningrugby@rugby.com.au.](mailto:runningrugby@rugby.com.au)

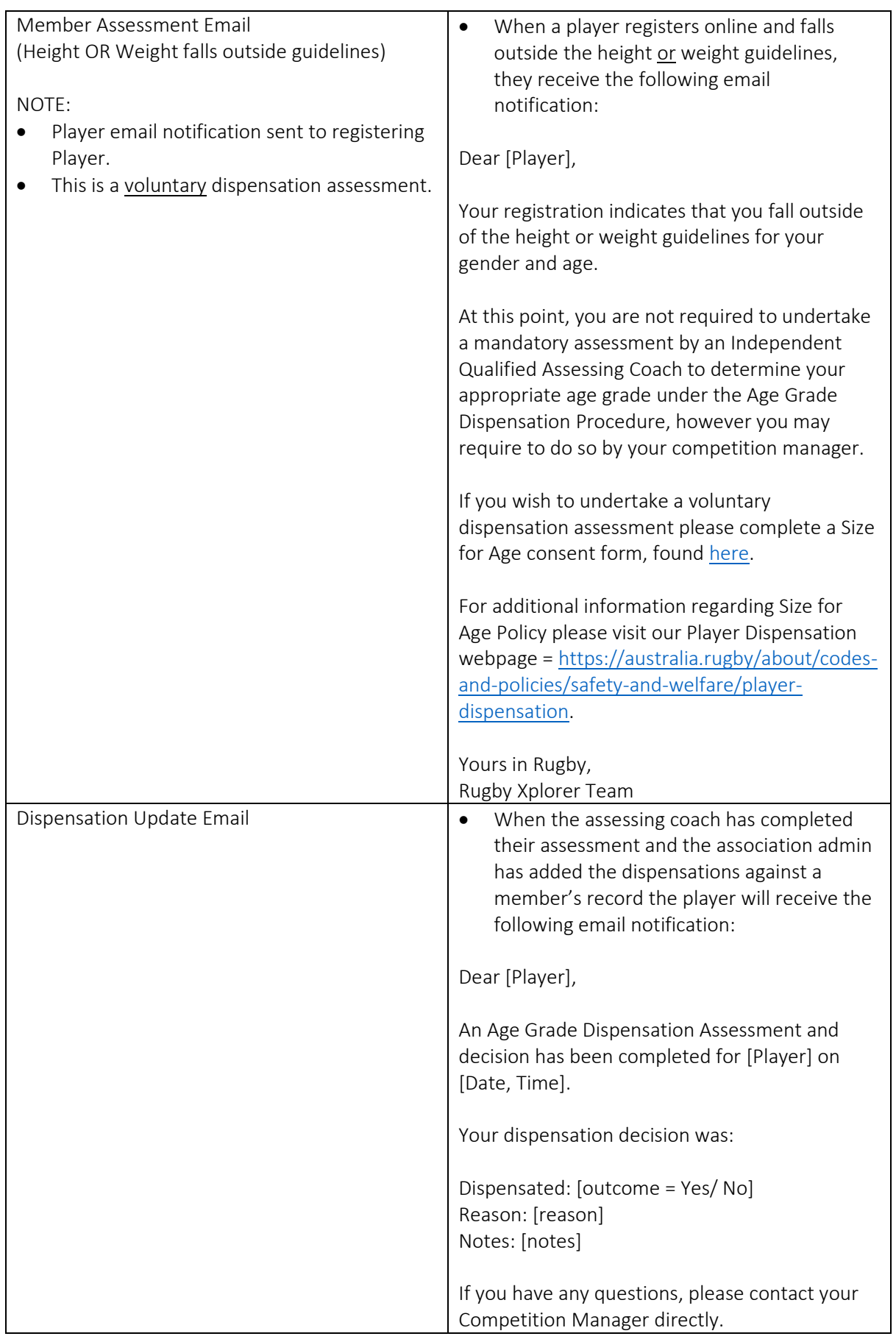

*\*As of 17 November 2020*

For more information, visit [https://australia.rugby/participate/rugby-administration/club](https://australia.rugby/participate/rugby-administration/club-administration)[administration](https://australia.rugby/participate/rugby-administration/club-administration) or contact Rugby AU Team – [runningrugby@rugby.com.au.](mailto:runningrugby@rugby.com.au)

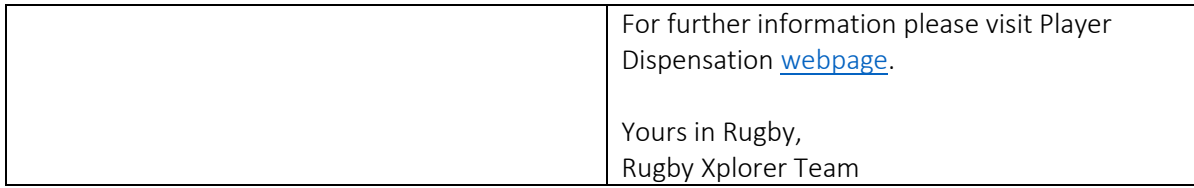

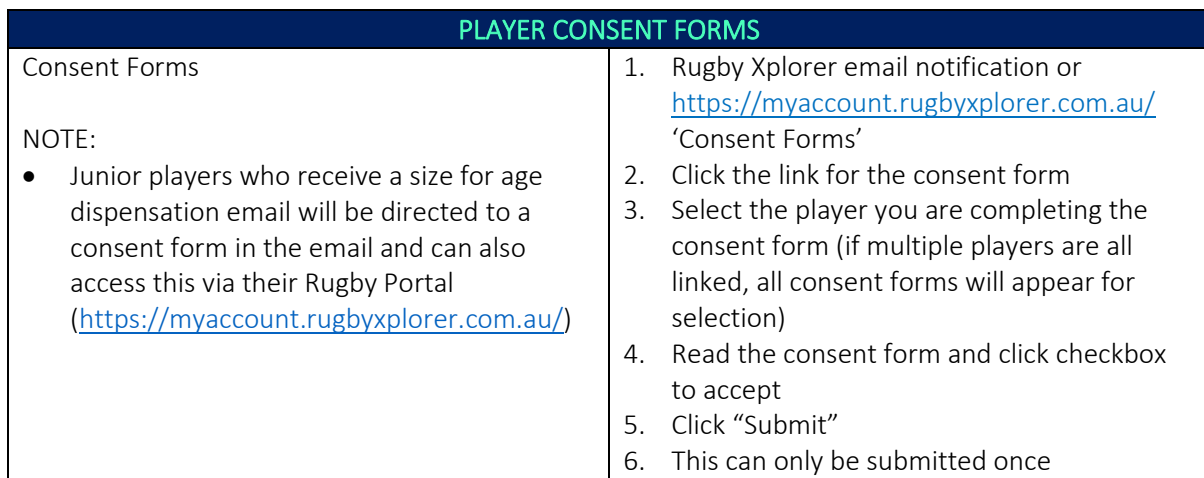

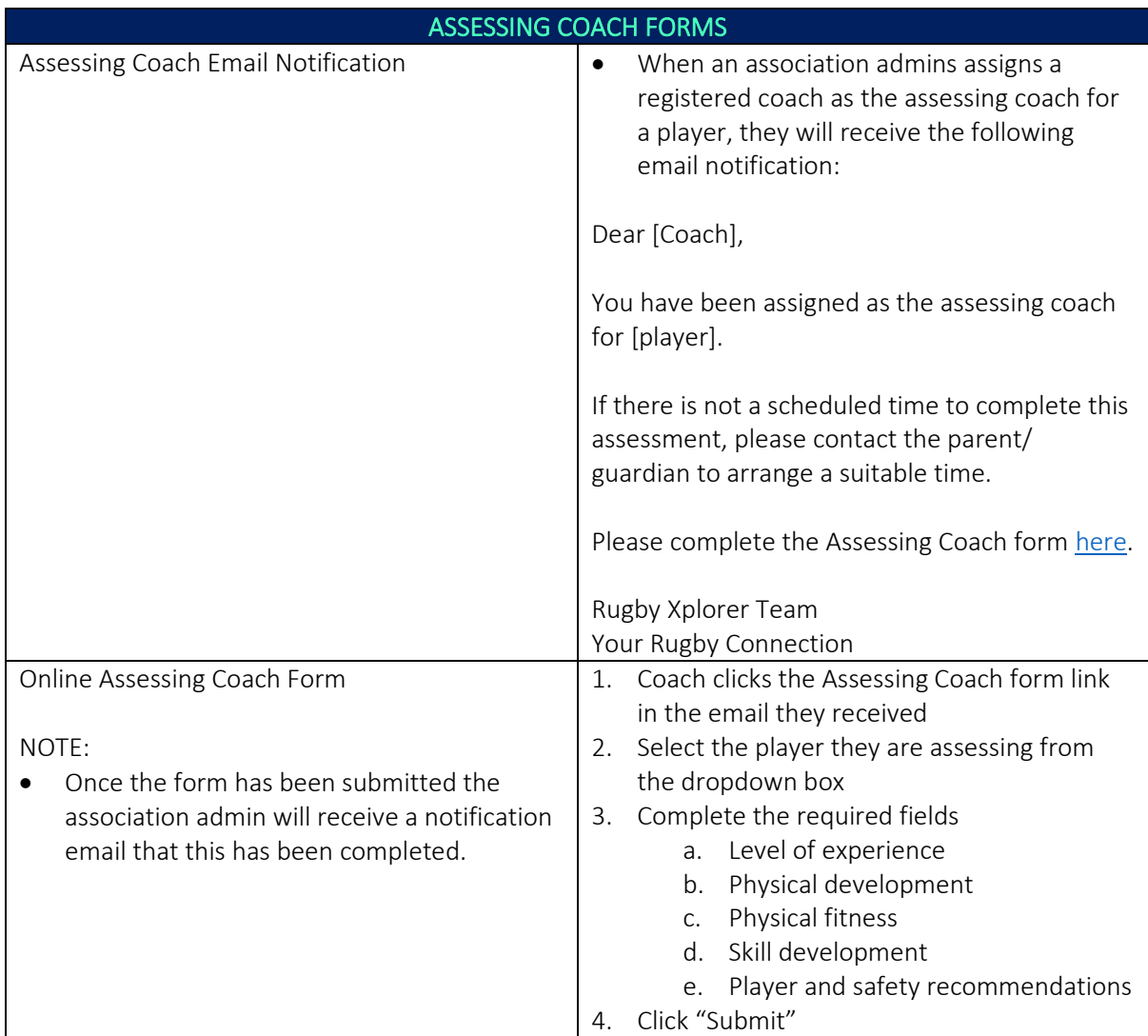

*\*As of 17 November 2020*

For more information, visit [https://australia.rugby/participate/rugby-administration/club](https://australia.rugby/participate/rugby-administration/club-administration)[administration](https://australia.rugby/participate/rugby-administration/club-administration) or contact Rugby AU Team – [runningrugby@rugby.com.au.](mailto:runningrugby@rugby.com.au)

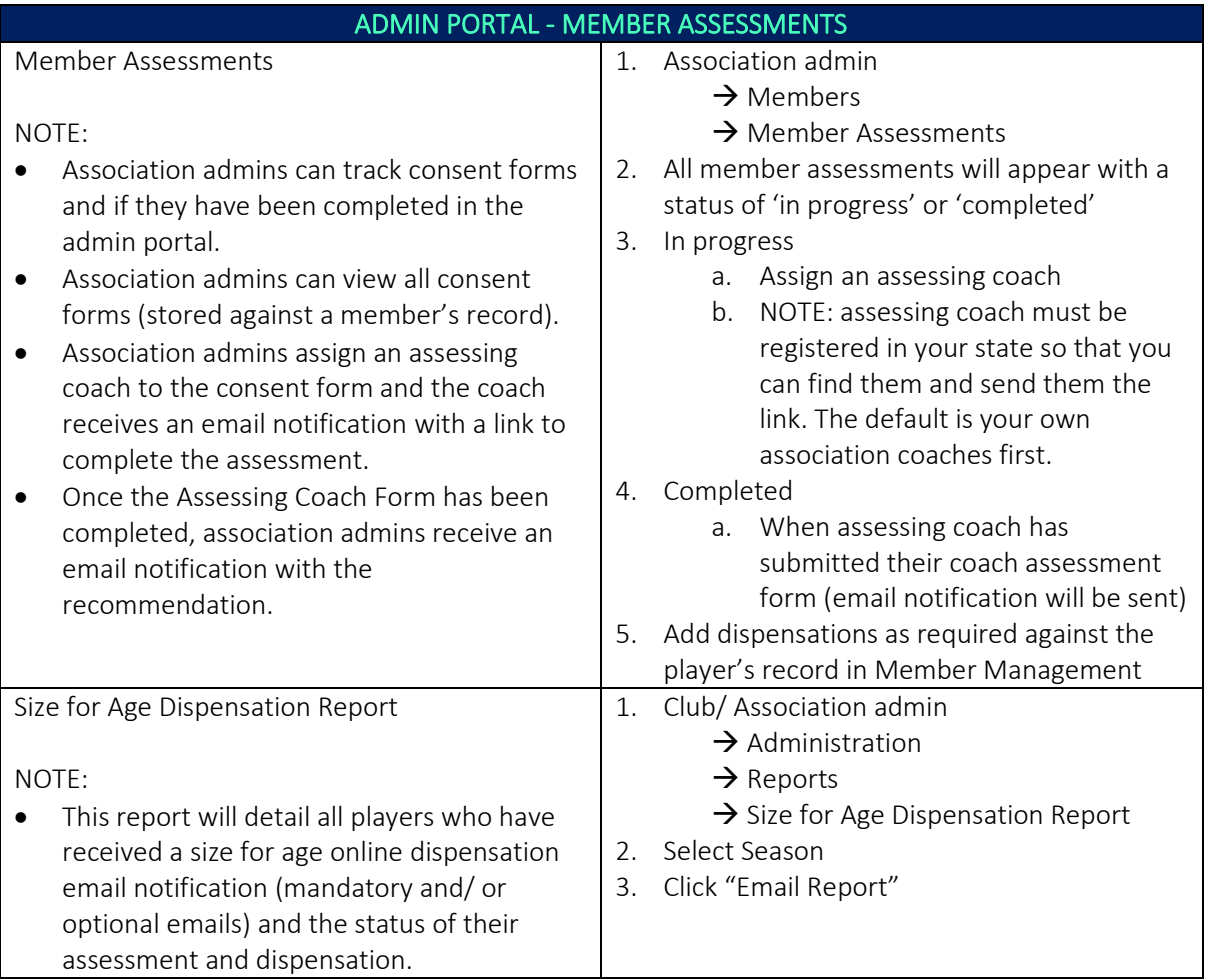